# **Infrastructure - Task #1943**

Story # 1906 (Closed): Review, revise, and update architecture documentation

## **MNRead.listObjects() - Remove default on replicaStatus**

2011-10-27 02:23 - Roger Dahl

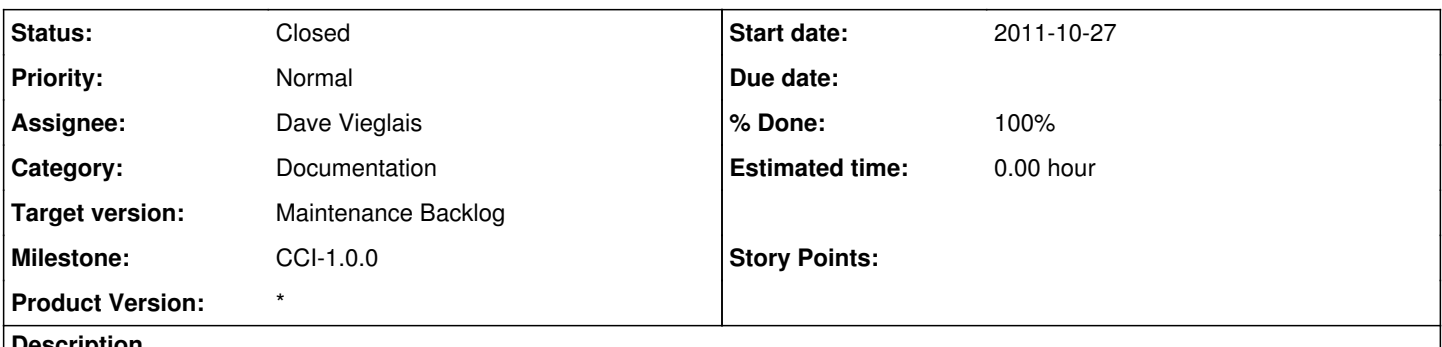

### **Description**

replicaStatus has a default of true. This makes it impossible to retrieve an ObjectList that is not filtered on replicaStatus. Other parameters, such as startTime, don't have a default. So when they are left out, there is no filtering done on that parameter. I think we should do the same with replicaStatus, so that leaving it out would return a list that contains all objects, regardless of their replicaStatus.

### **History**

## **#1 - 2011-11-03 20:29 - Dave Vieglais**

*- Status changed from New to Closed*

Agreed. Docs updated.

### **#2 - 2014-10-02 17:21 - Dave Vieglais**

*- Target version set to Maintenance Backlog*